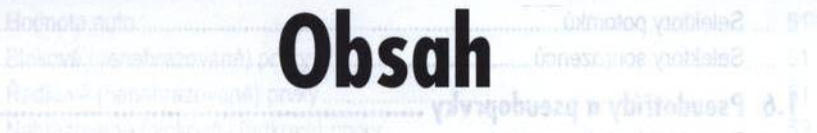

**EE** 

hξ

- 16 Beleitory potential

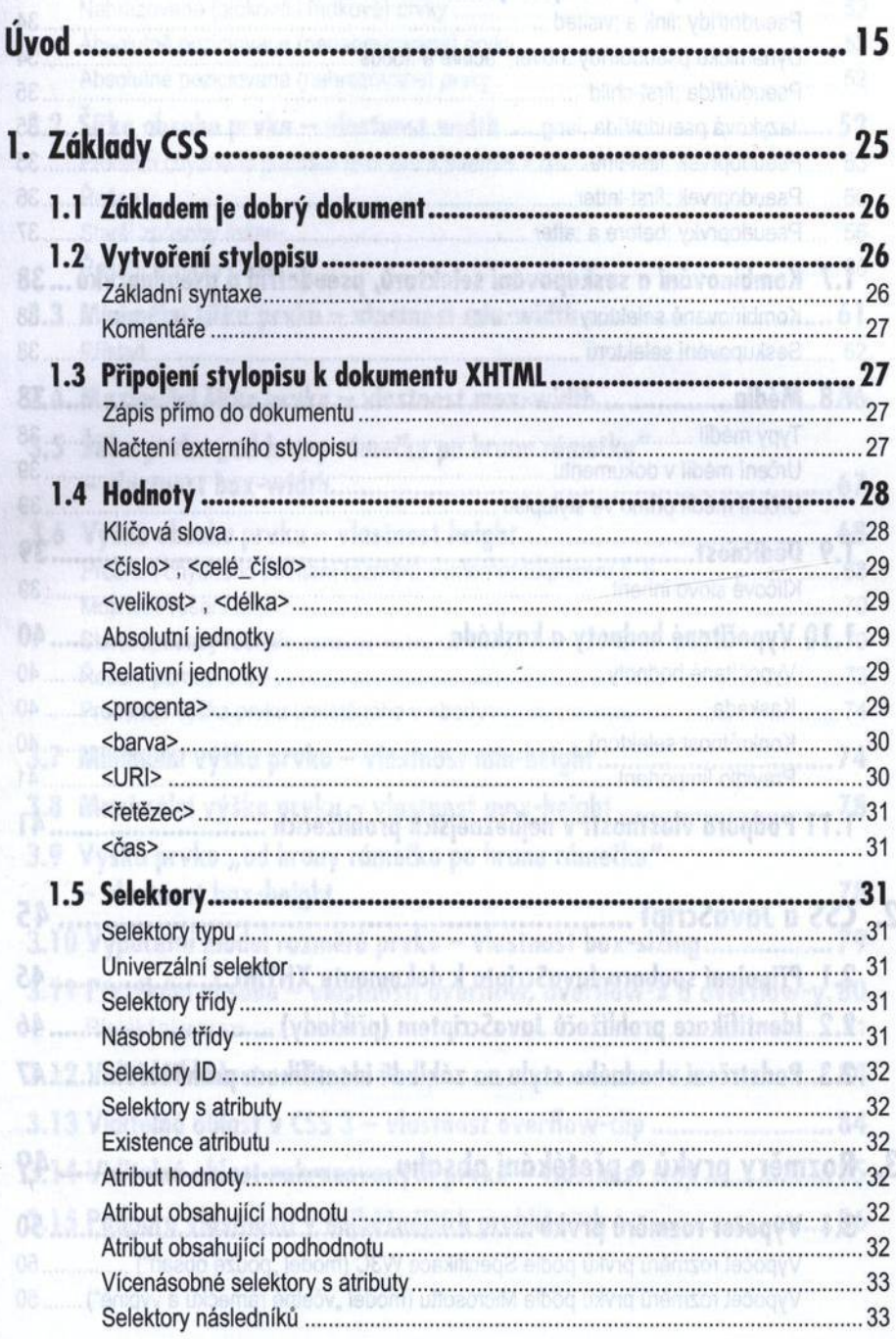

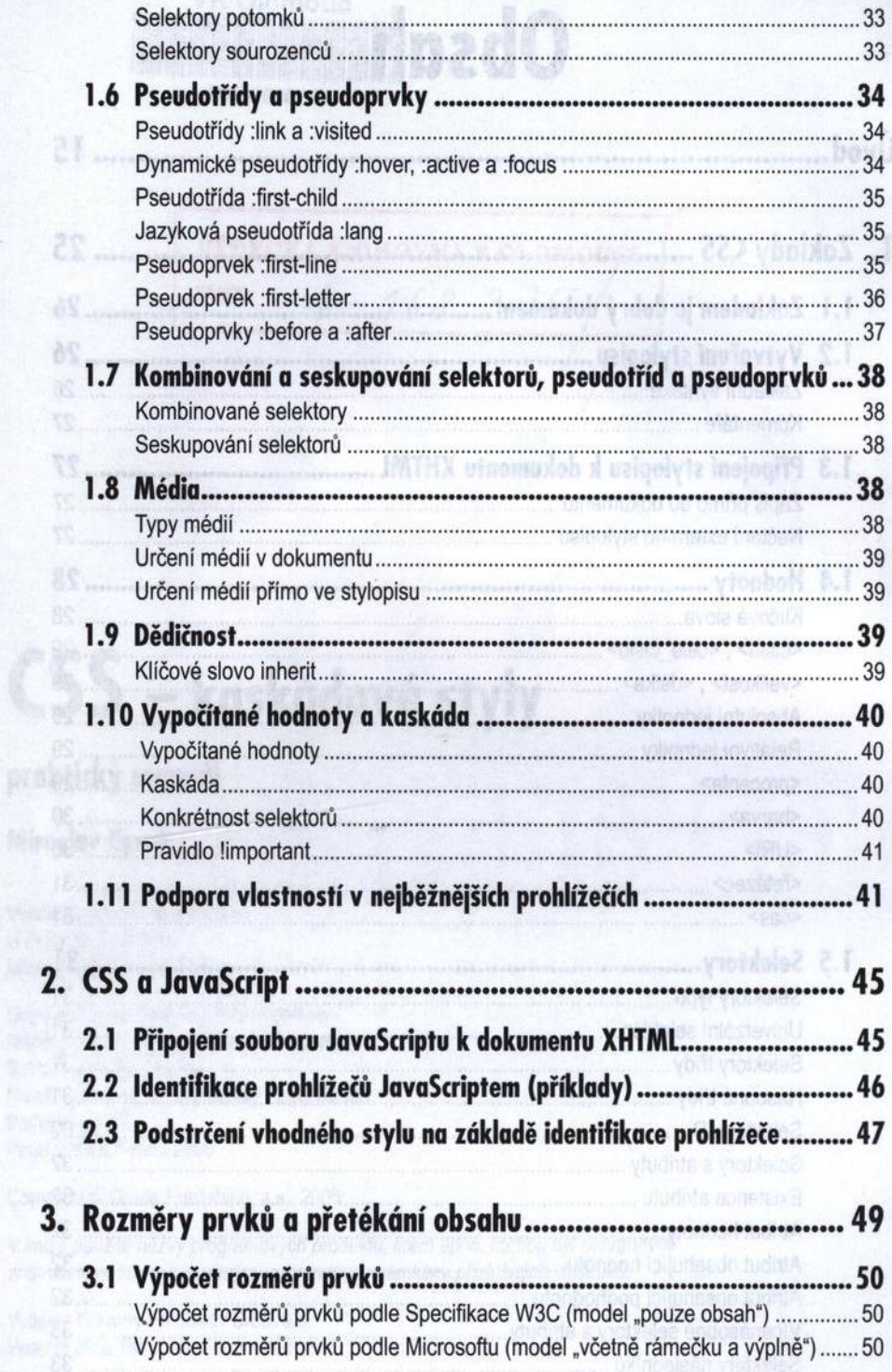

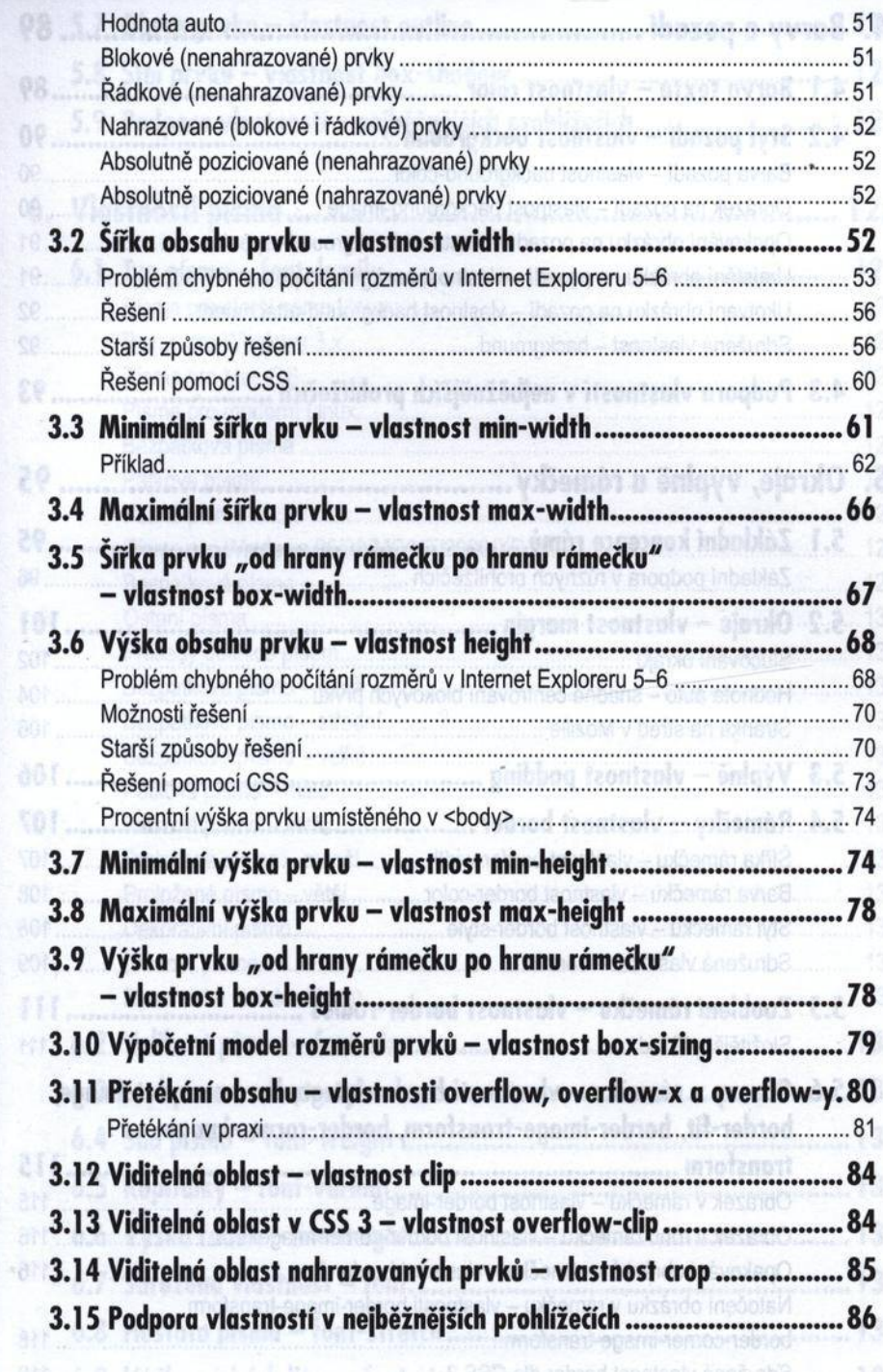

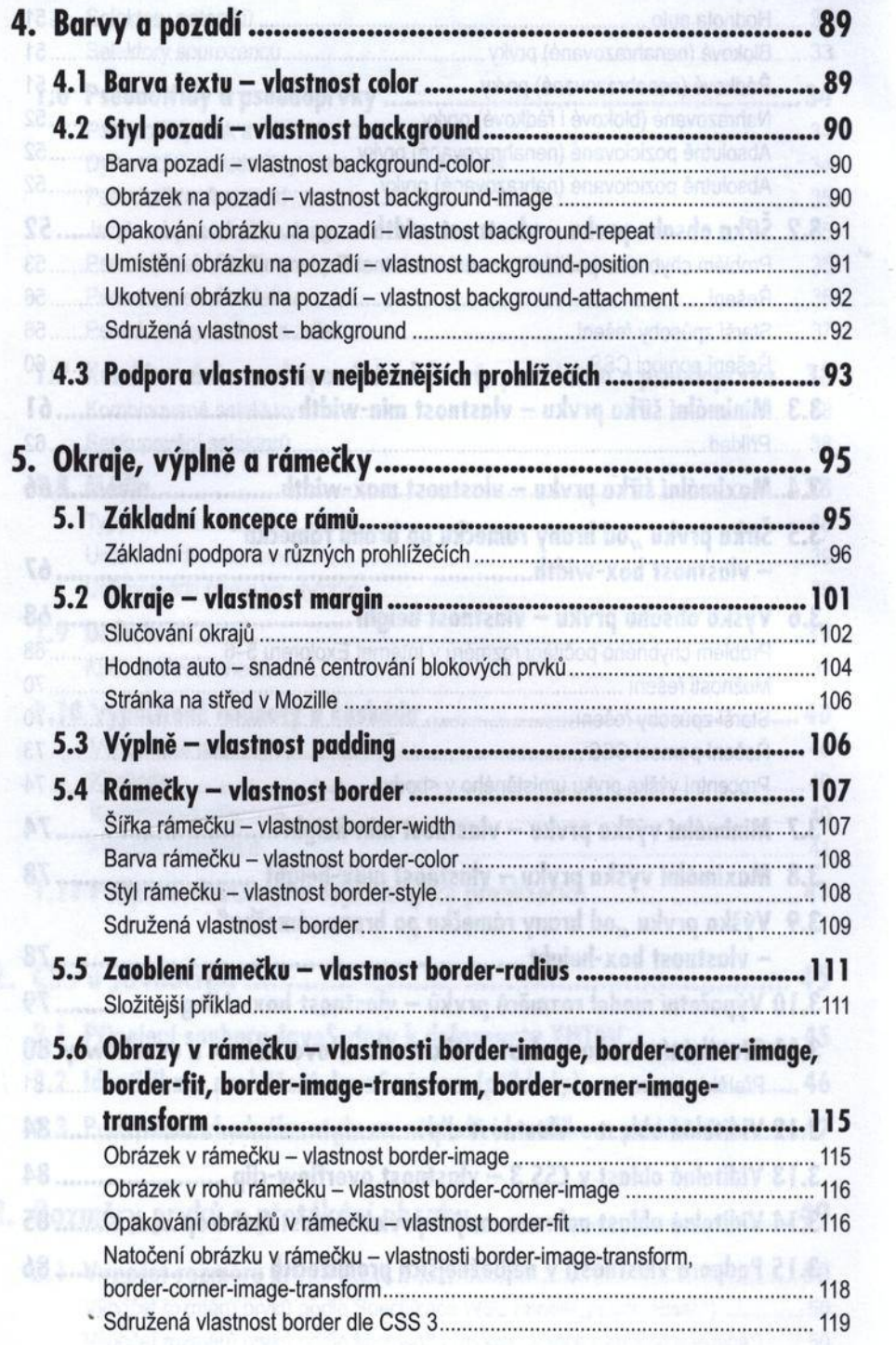

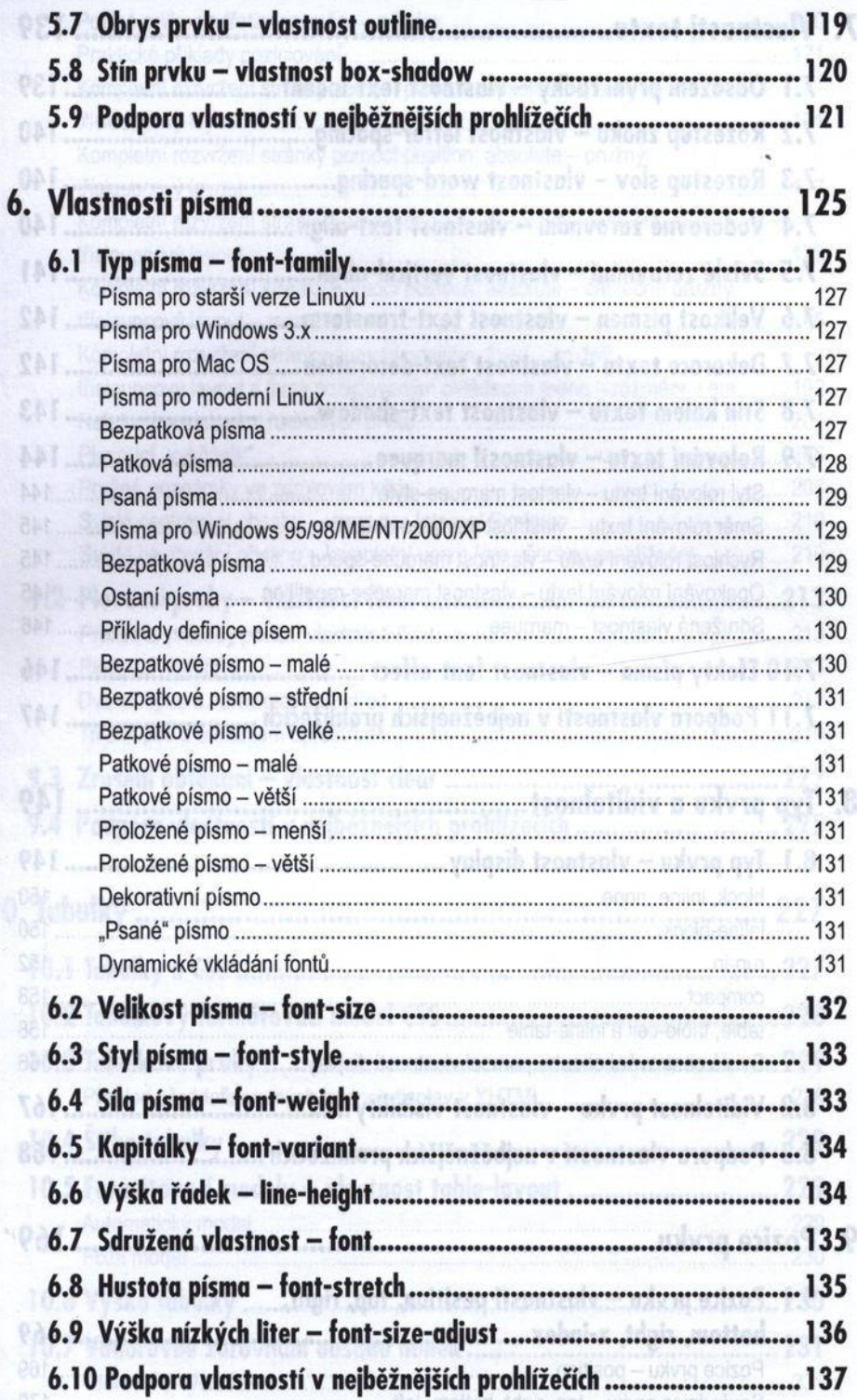

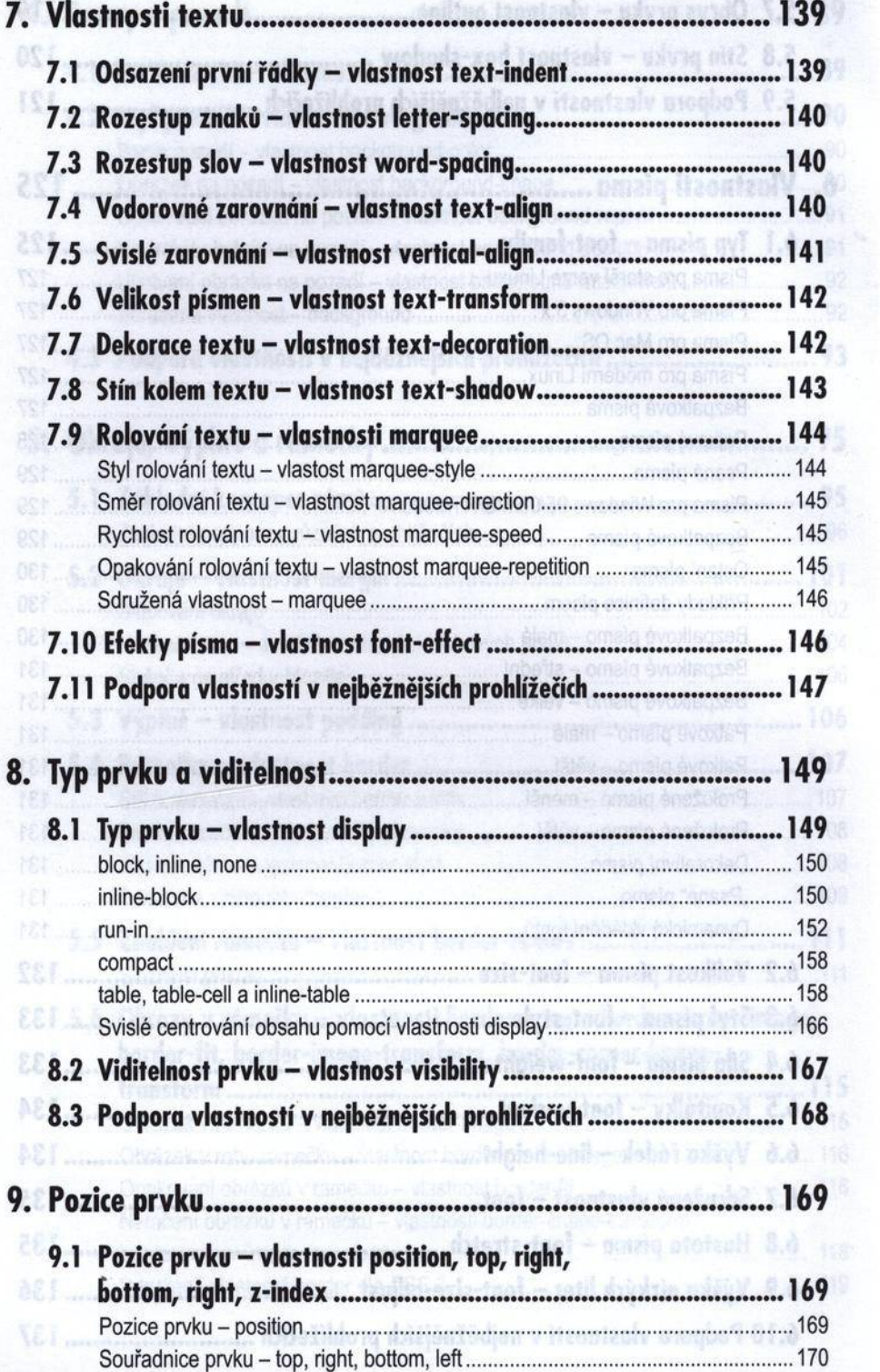

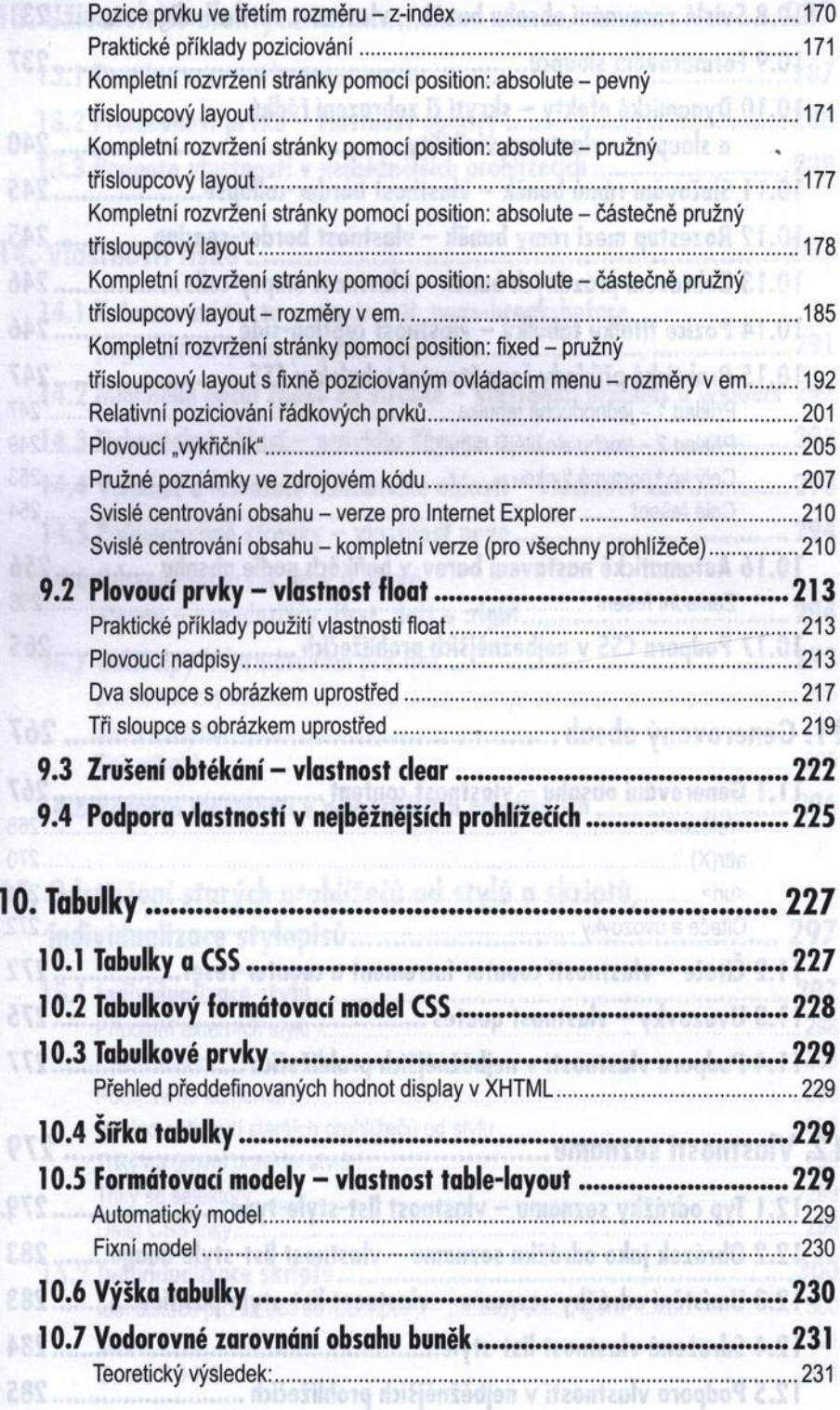

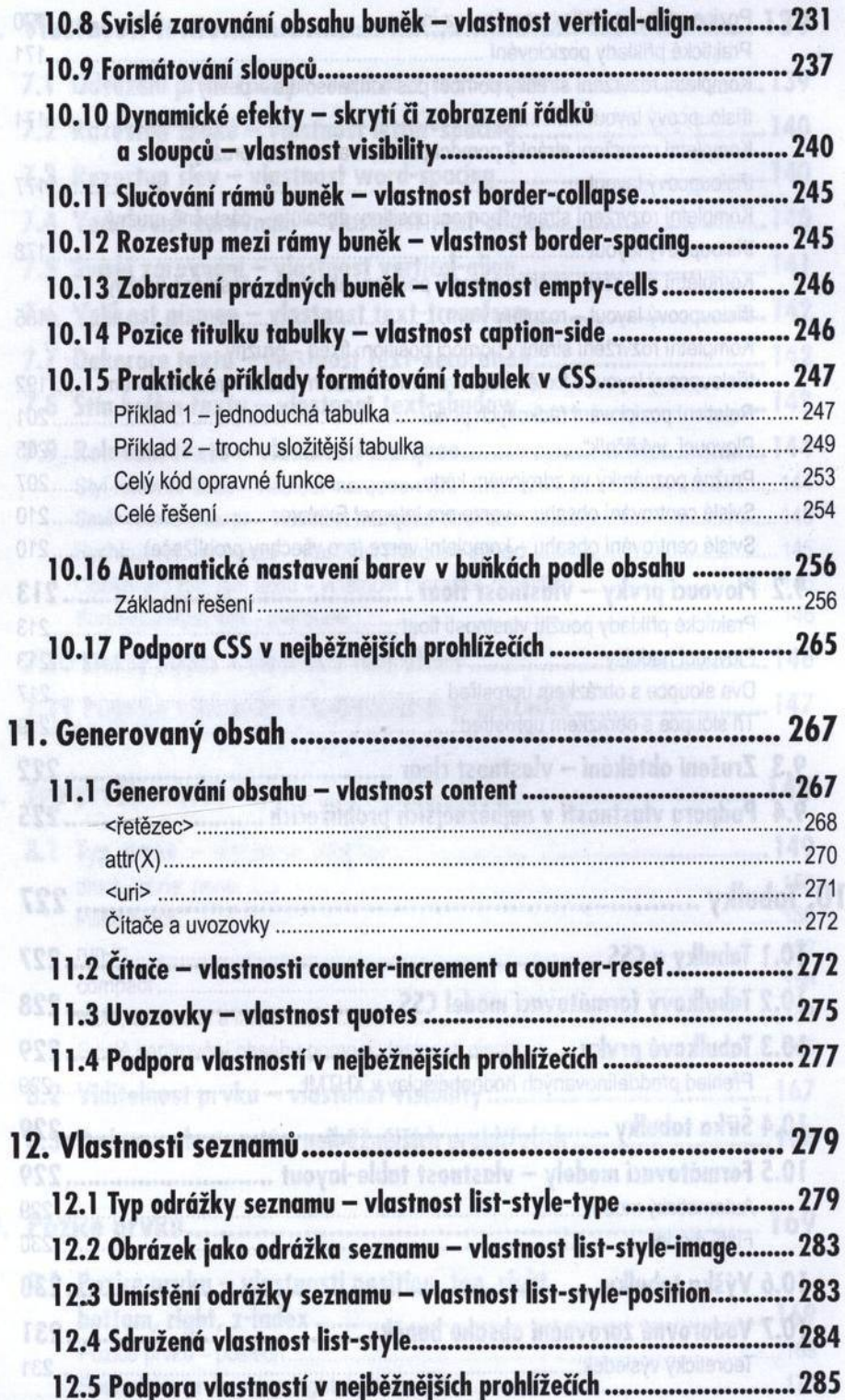

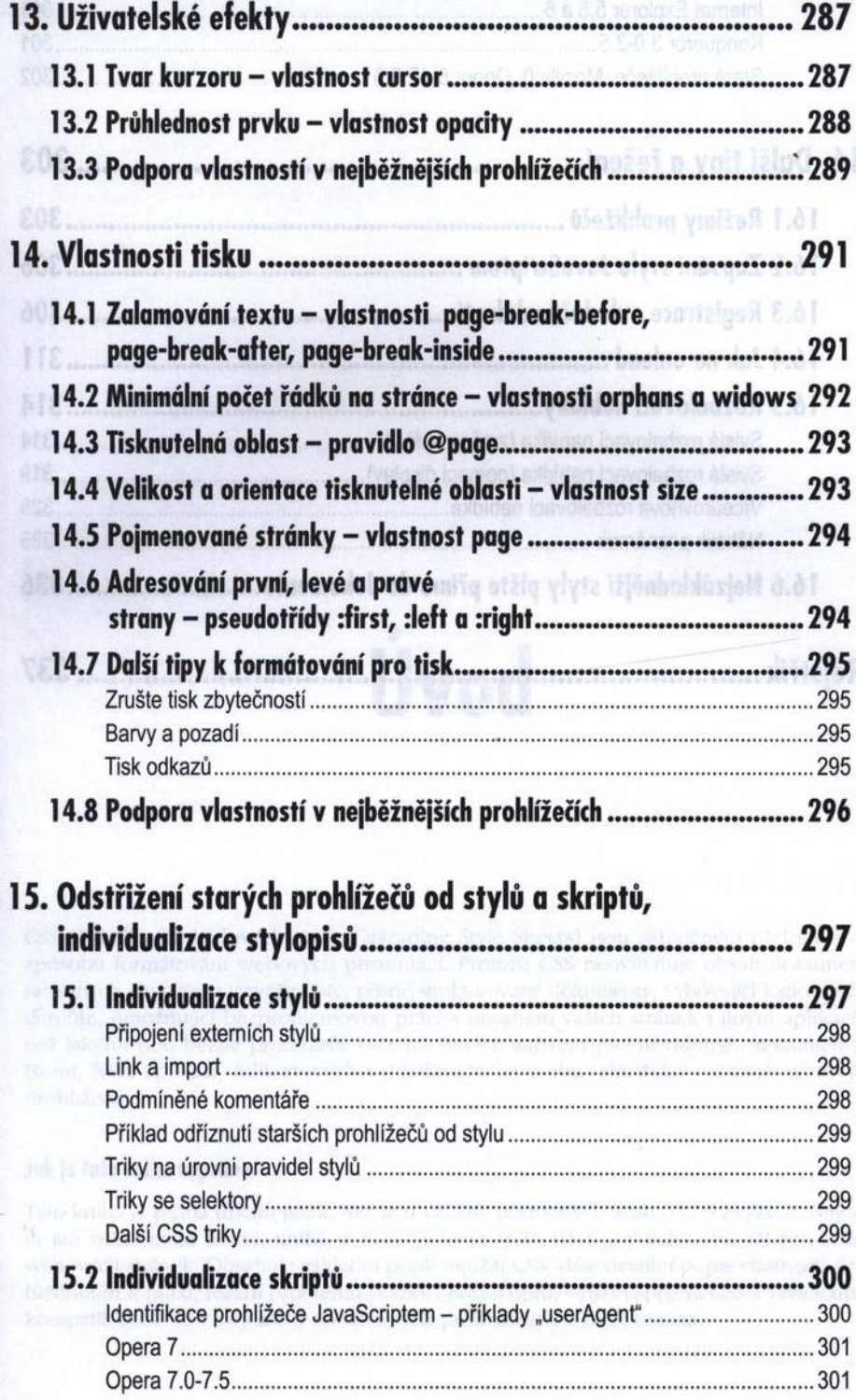

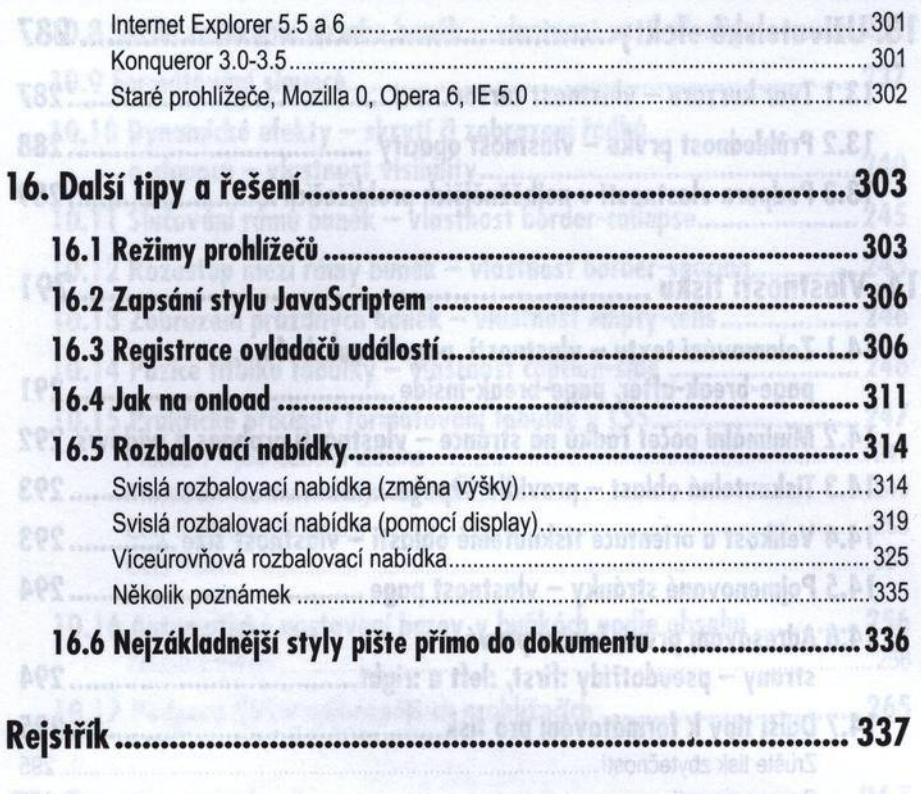